Document Number: P0399R0 Audience: SG1 & LEWG Date: 2017-10-15 Revises: None Reply to: Gor Nishanov (gorn@microsoft.com)

# Networking TS & Threadpools

Exploring interactions between networking TS and system threadpools.

### Networking TS – io\_context

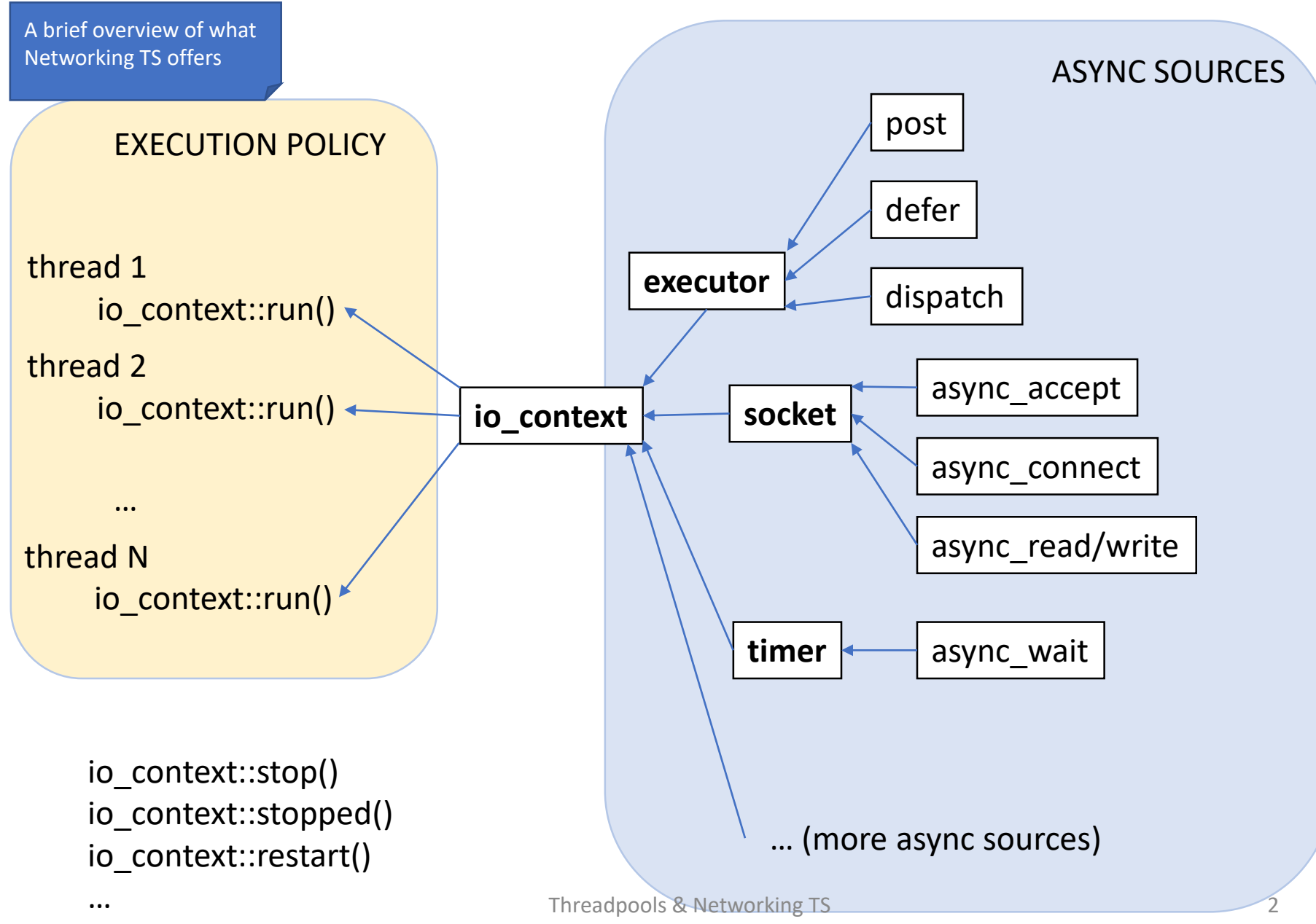

### Simple io\_context example

```
int main() {
  io_context io;
  system_timer slow_timer(io, hours(15));
  slow_timer.async_wait([](auto) {
    puts("Timer fired");
  });
  system_timer fast_timer(io, seconds(1));
  fast_timer.async_wait([&io](auto) {
    io.stop();
  });
  io.run();
}
```
# Windows TP & GCD & Linux GCD\*

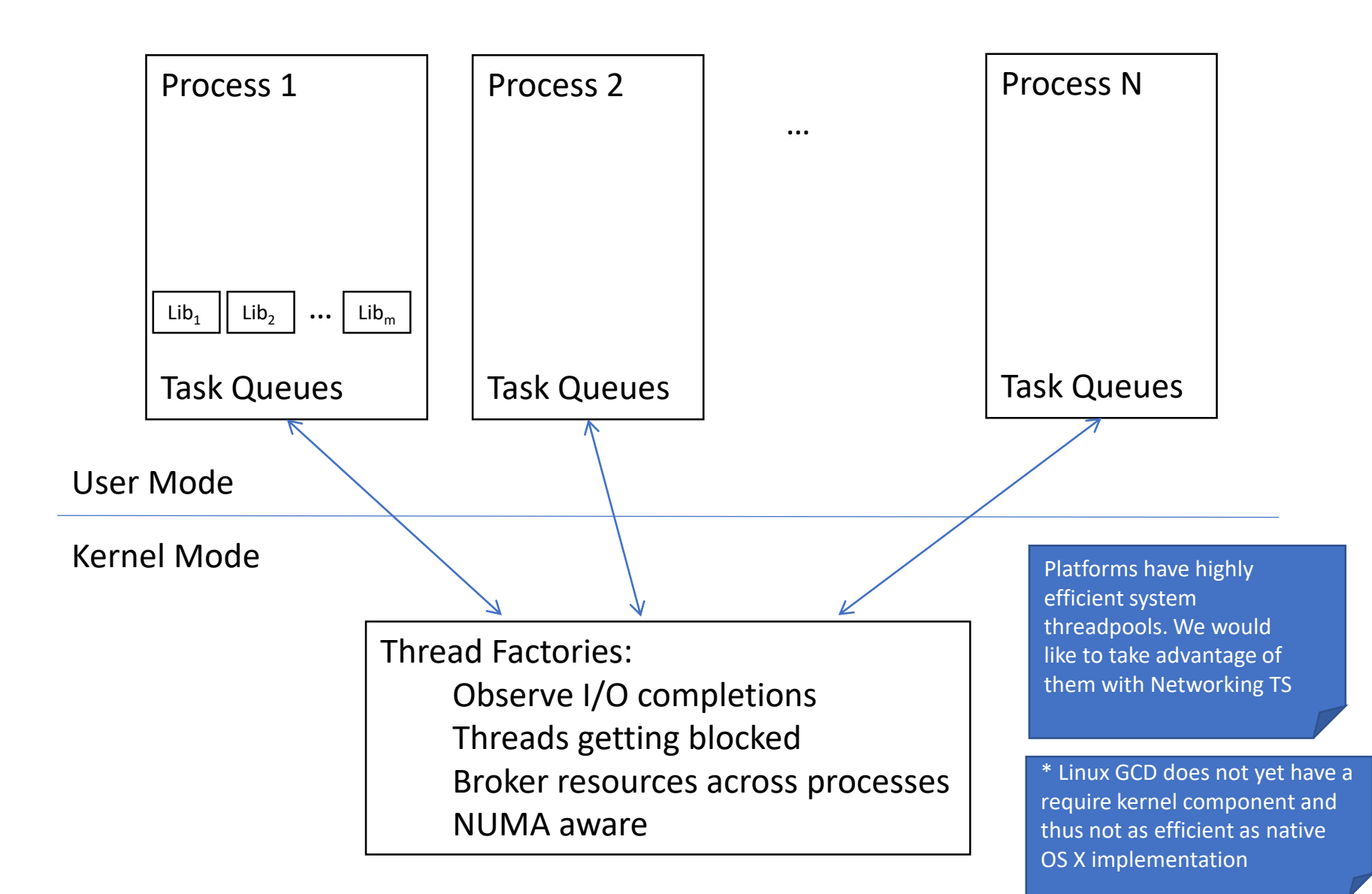

### io context vs threadpool

- *io\_context* offers services similar to GCD/libdispatch or Windows Threadpool, but without thread creation policy (i.e. bring your own thread)
- **idea**: introduce *tp\_context* as a representation of a system threadpool usable with all async sources: (sockets, timers, executors, etc) as io\_context, but, with different execution policies (no run(), poll(), etc)
	- possibly also, tp\_private\_context(min-threads, maxthreads) which uses a private threadpool that does not share threads with others.

### Networking TS + tp\_context

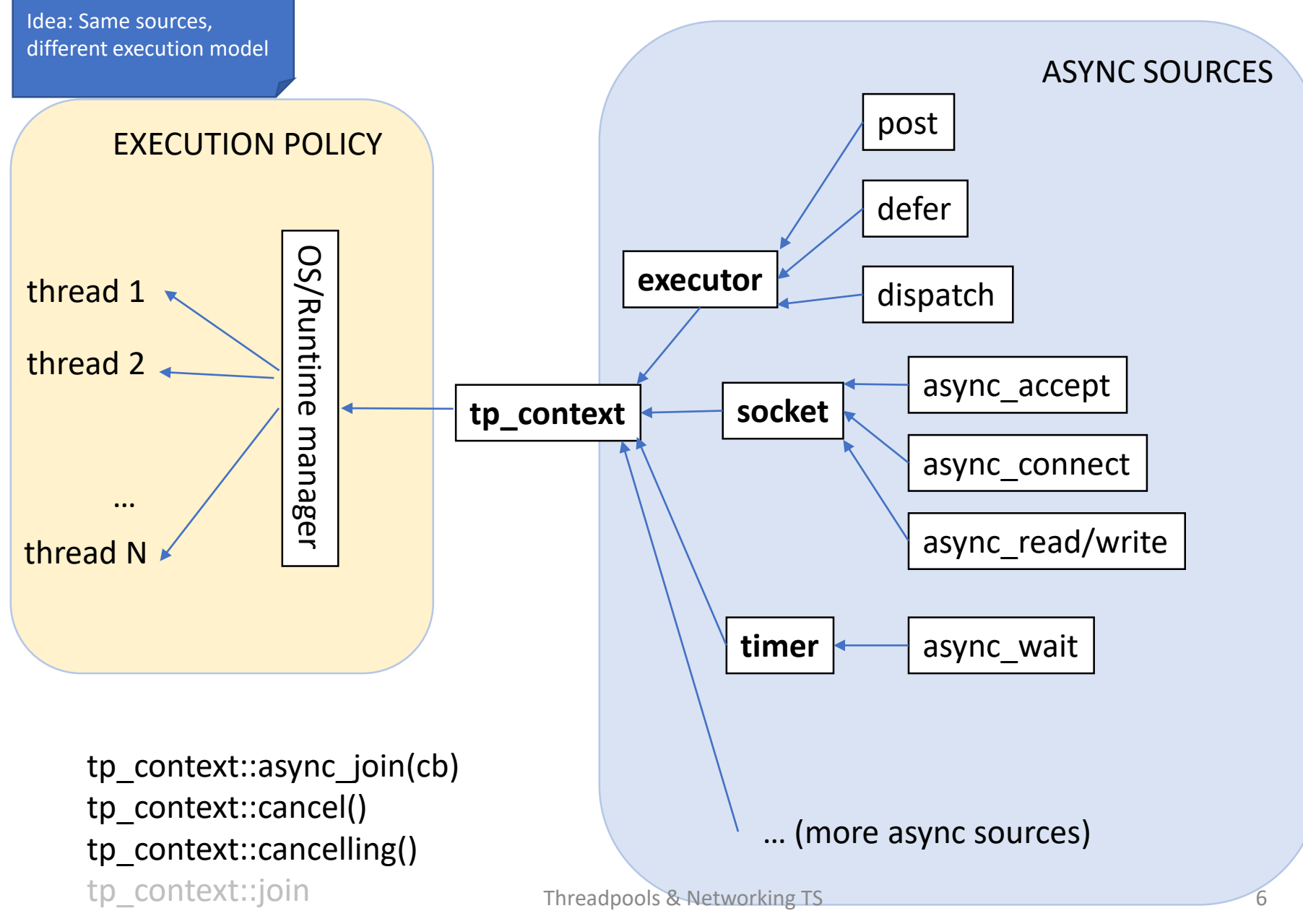

# Simple tp\_context example

```
int main() {
  tp_context tp;
  system_timer slow_timer(tp, hours(15));
  slow_timer.async_wait([](auto) {
    puts("Timer fired");
  });
  system_timer fast_timer(tp, seconds(1));
  fast_timer.async_wait([&tp](auto) {
    tp.cancel();
  });
  tp.join();
}
                                           Keeps the usage 
                                           very similar to how 
                                           Networking TS 
                                           work today.
```
### io\_context VS tp\_context

#### **io\_context**

get\_executor()

stop() stopped() restart()

```
run()
run for(rel time)
run until(abs time)
run one()
run_one_for(rel_time)
run_one_until(abs_time)
poll()
poll_one()
```
#### **tp\_context**

get\_executor()

cancel() cancelling() restart()

async\_join(cb) join()

> Possible interface of tp\_context

### tp\_contexts are purely work trackers

join/cancel only affect work issued through a particular tp\_context.

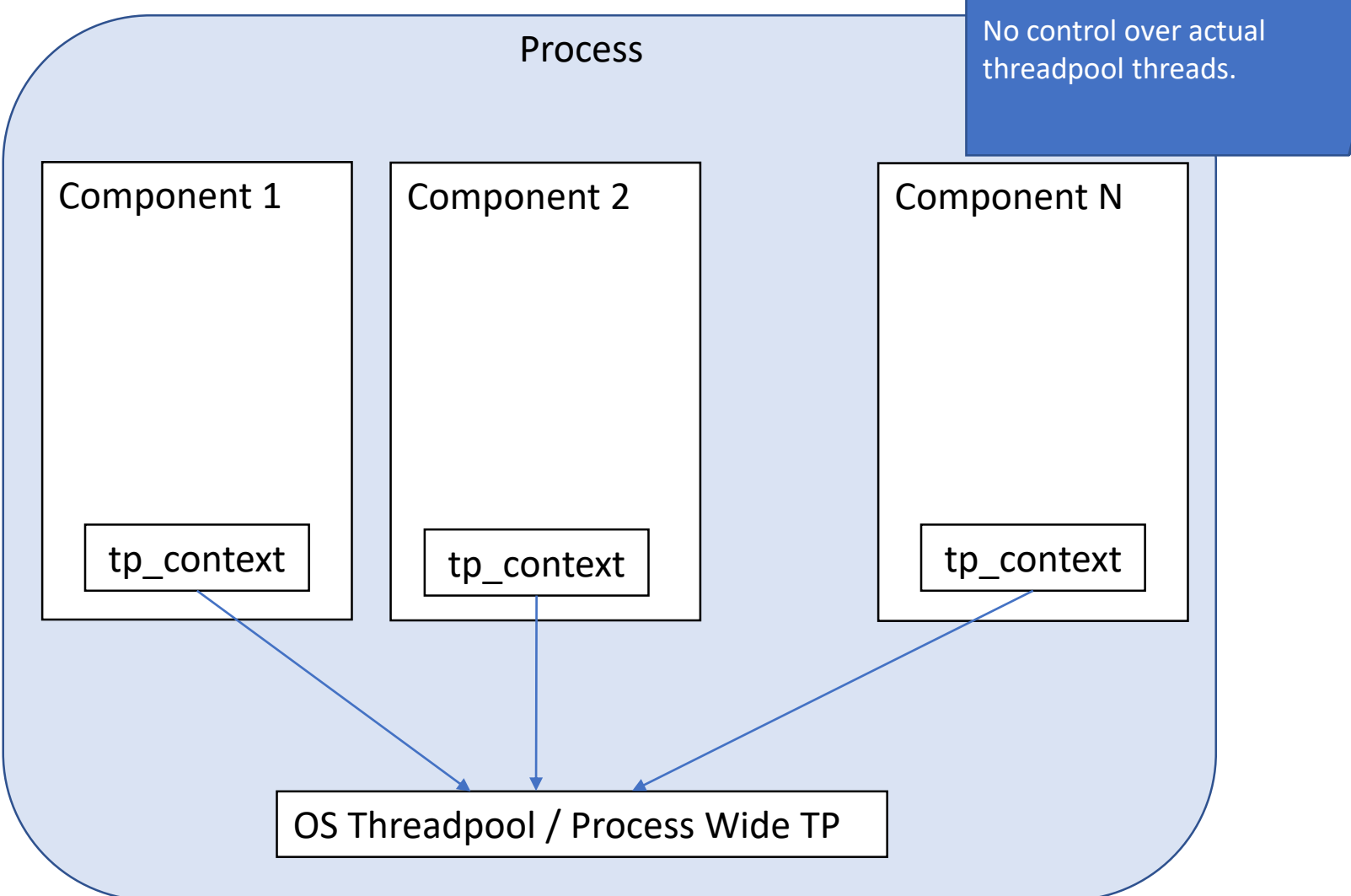

### Could be hierarchical. Cancellation/Task Lifetime domains

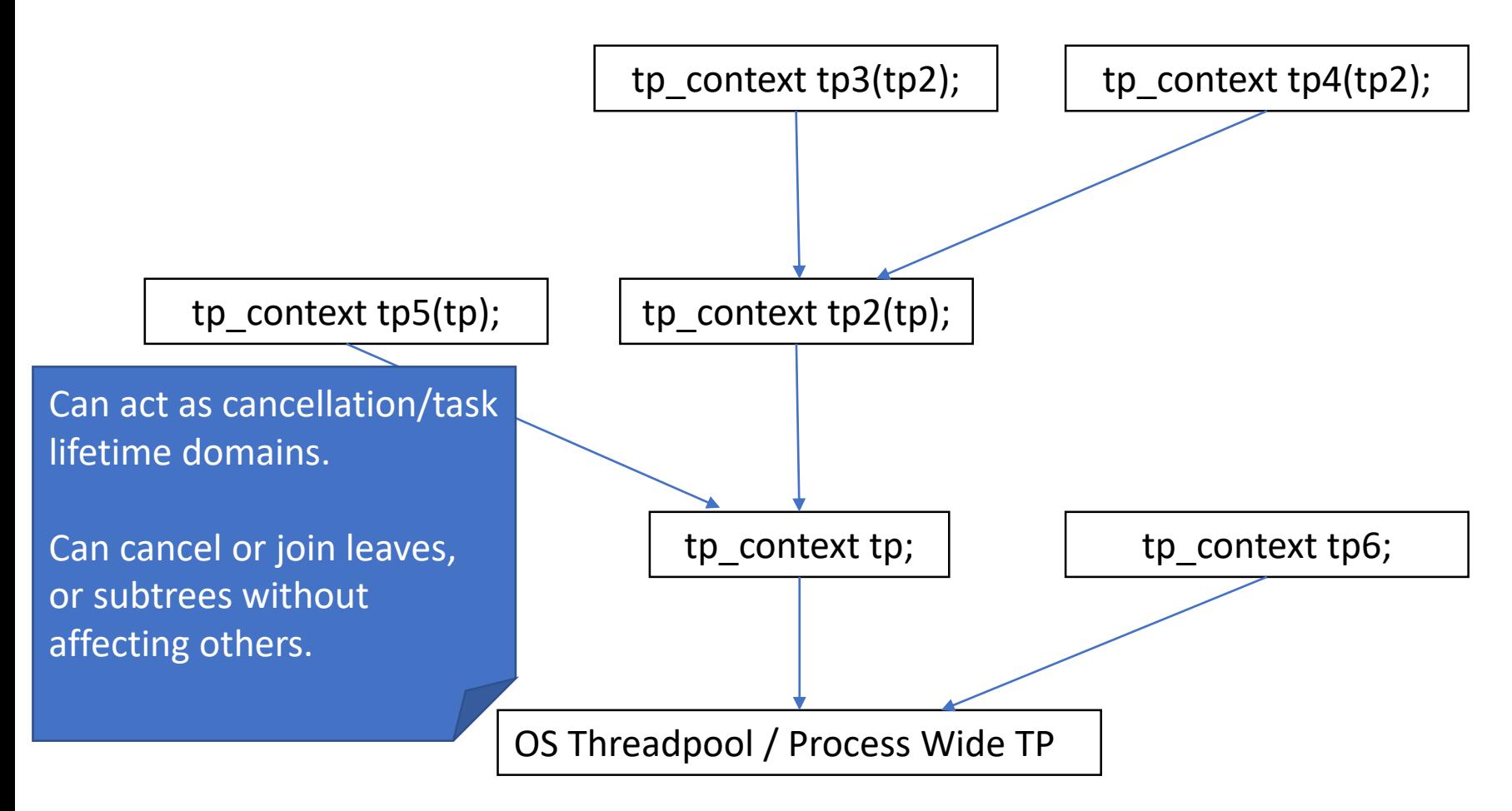

### More tp\_contexts?

Maybe. If you never cancel, join and exit your program with exit(0)

**tp\_raw\_context**

get\_executor()

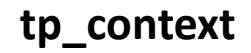

get\_executor()

cancel() cancelling() restart()

async\_join(cb)

join()

Only if having suspend/resume adds overhead. Otherwise those could be part of tp\_context get\_executor() cancel() cancelling() restart() async\_join(cb) join() suspend() resume()

**tp\_suspendable\_context**

# How to integrate tp\_context into Networking TS

- Make IoContext template parameter:
	- most flexible
	- most disruptive to existing users (deduction guides helps only with trivial examples)
- Make io context a base class with two concrete implementations:
	- tp\_context (join/cancel)
	- io\_context\_runner (which has run(), poll(), etc)
- Make io context switch the behavior based on ctor
	- io context(system threadpool t)
	- io\_context(private\_threadpool\_t, min, max)
	- io context(io context&) –hierarchival
	- - run/poll/etc become less meaningful if run by the threadpool

# Conclusion

• A longer paper to come if this general direction deemed promising.